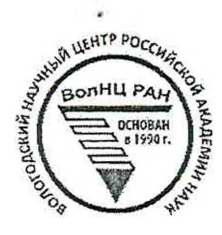

## **ОТКРЫТАЯ ОЛИМПИАДА ПО ЭКОНОМИКЕ**

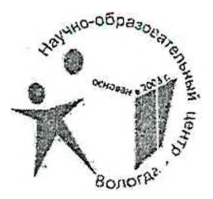

ШИФР участника <sup>04</sup> *(Заполняется жюри)*

## **ОЛИМПИАДНАЯ РАБОТА**

*очном туре*

### **Открытой олимпиады по экономике**

Manamoba Dappa au VISI c yriagariantiau mydiadell emelilbydra Glemman  $POD$ Mohropod unMinoland Charl and Macmo

bucures 6 1230<br>beptugeesch 1234

Подпусь участника

13 марта 2022 года

 $08 - 04$ 

## БЛАНК ДЛЯ ОТВЕТОВ

1 cmp 3agara 1 1) 140 000 000 x 6 = 8400 000 (ren) - Sezprad. 90 mineumonobru 100 germens nocme haga apramingaying 2) 4000 000 + 4000 000 x 20 = 7200 000 (201) - ybournement  $400$ nous nusomanobres germent normes paga opravingageme. 3) 4000 000 - 4000 000 x 60 = 1600 000 (rev.) - naxagam parany nouse npusemanoloky germentrouver paga epianisayeeir. 4) 7200 000 - 1 600 000 = 5600 000 (ru.) - conduy Seynatemnsury neau nuocmanober germensnoemy hega epranyayuu.  $5)$  5600 000 + 8 400 000 = 14 000 000 (res) - 6egpas. nowe hpusamarabhu jeumeuskocmy paga apranuzarjuù 6)  $440000000 - 8400000 = 131600000$  (rev.) - zamámsin go nuocinanobici gormensuocmy paga opranizaque  $7/140$  000 000 - 14 000 000 = 126 000 000 (2011) - janvimum neare nuivemanabers germeus normes paga opraningaisme. Ombern: 8400 000 Egypatemment go republimano bell glimevouonny paga spranujasmi 131 600 000 jaunnisse go njugemansbey germent noemu paga epraningayeur

## БЛАНК ДЛЯ ОТВЕТОВ  $2$  comp gerne-\$14 000 000 Seypatement2x house mue manelsky vouscome paga epranizaquée germentyour emano bey 126 000 000 & zouamber nouse  $155$ Kolmy paga opraninavsuu Zagarg 2 1) 45000 + 45000 × 20 = 54000 (p.) - zapinilama nanvoz 2)  $54000 \times 10^{-100}$  = 5400 (p.) - commengus cours 100 3) 45000 x  $\frac{4}{3}$  = 15000 (p.) - neurus Sadywky 4) 45 000 x 12 = 540 000 (p.) - zapmiama uauer za 1 20g 5) 54 000 × 12 = 648 000 (p.) - zapiniama nano- za 1 6)  $5400\times 6 + (5400 + 1000) \times 6 = 32400 + 38400 =$ 70 800 (p.) - commengues coma 30 1 200 7) 15000 × 12 = 180 000 (p.) - neucus oatymicy za 1 wq  $540000 + 648000 + 70800 + 480000 = 1438800(p)$ obuzuée zaparomok ceursu za 200 g)  $(54000:2) \times 12 = 27000 \times 12 = 324000 (p.) - p0000$ gra na egy za nog.

## БЛАНК ДЛЯ ОТВЕТОВ

3 cmp.

Oδ

10) 
$$
(45000:2) \times 5 + (45000 \times 60 \times 7) = 7500 \times 5 +
$$
  
\n $9000 \times 7 = 100500 (p.) - \text{pacxogup in}$  yayay mkku mg.  
\n11)  $(45000 \times 10) \times 12 + (59000 \times 10) \times 12 = 118300 (p.)$   
\n $400 \times 12 + 1000 \times 12 = 24000 (p.) - \text{mpcyogupup}$   
\n $42) 1000 \times 12 + 1000 \times 12 = 24000 (p.) - \text{mpcyogupup}$   
\n $43) 324000 + 100500 + 113300 + 24000 + 300000 = 967300 (p.)$   
\n $44) 1 439300 - 367300 = 574500 (p.) - \text{haconumup}$   
\n $49) 4 433000 - 367300 = 574500 (p.) - \text{haconumup}$   
\n $400$   
\n $49) - \text{hocogup bybuu inumne inaconumup inuowya 1}$   
\n $400$   
\n $400$   
\n $400$   
\n $400$   
\n $400$   
\n $400$   
\n $400 \times 3 = 4100 \times 3$   
\n $4100 \times 3 = 825$  (hyb/ka) -  $400$ 

 $\sim$   $\tau$ 

## БЛАНК ДЛЯ ОТВЕТОВ

 $\ddot{\phantom{0}}$ 

 $\lambda$ 

### БЛАНК ДЛЯ ОТВЕТОВ

<span id="page-5-2"></span><span id="page-5-1"></span><span id="page-5-0"></span>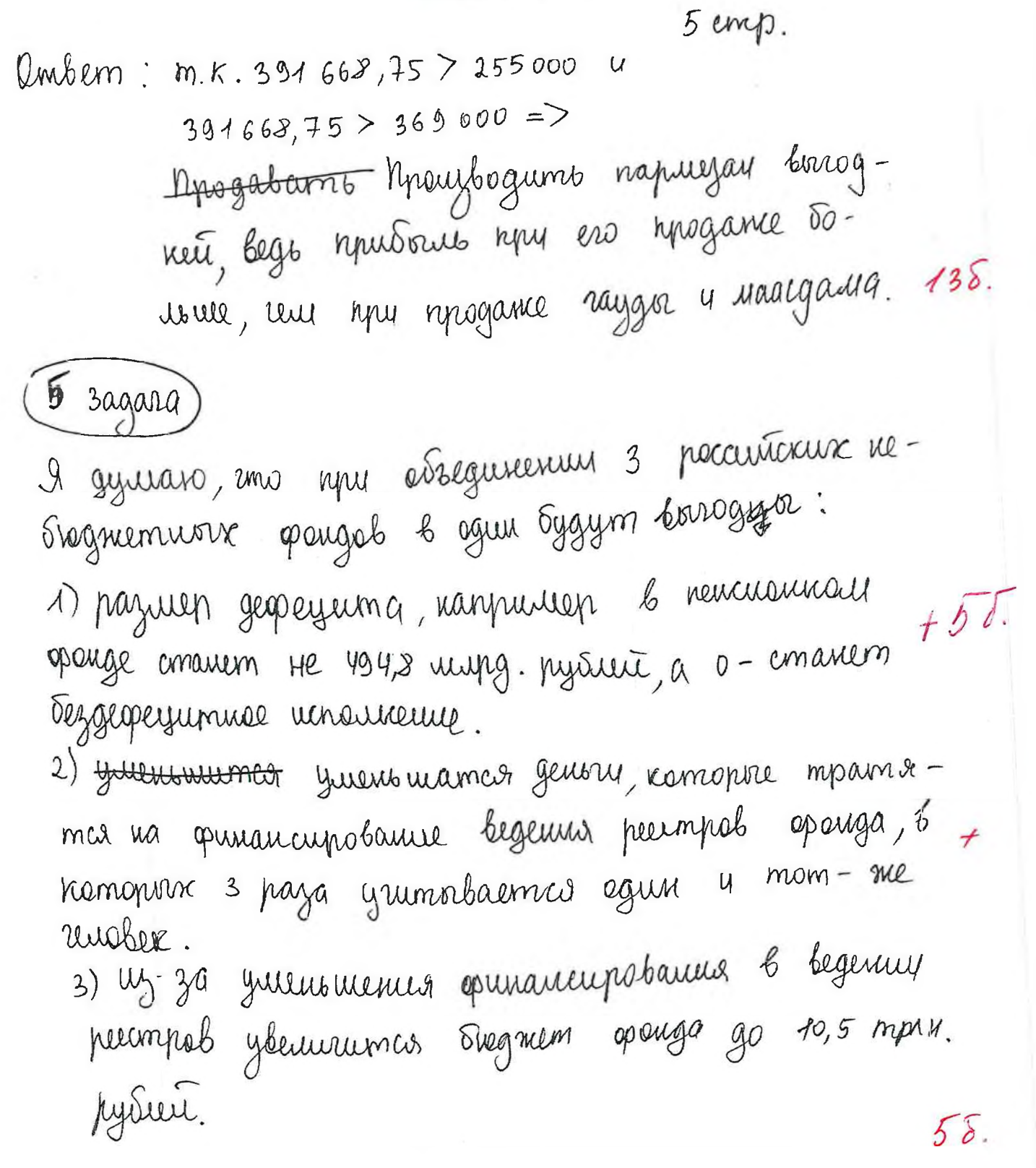

#### БЛАНК ДЛЯ ОТВЕТОВ

cuyo. zagara gey leg.) 7 emeutricant y2. Tygem/ / poncho bapagamb  $80 = 120$ (Cum) nunti ק ס 3⁄  $(g\mathfrak{g}_\mathcal{U}.\mathfrak{e}_\mathcal{U})$  $96|00|$  $40 =$ A) 1) 40+0 = 40 (gev.eg.) - dygem emanueurs  $uy_2$ . B Akeyce 2) 200-40 = 160 (urm.) - nomeno rpoganio 1y2. 6 Arcyce.  $3)$ 160 x 40 = 6 400 (gev. eg.) - hymosent 6 Axage. 4) 40 + 40 =  $80($  gev.eg.) - Eygers consuments  $2.6$ Bongone 5) 100-80 = 20 (um) - monero rinogams ujz. 6 borgope. 6)  $20\times80 = 1600$  (gev. eg.) - republicues 8 Bangapel. 7) 40+70=210 (gen. eg.)- bygers imaumoins uyz. 6 leager.  $8)$  100-110 = -10 => 6 Cenyce no 110 ne Syggym norcynath u spogabanis ur mans ne borr.  $242$ 9)  $6400 + 1600 = 8000$  (gevelog.) - reacc. mutoring. Ambern: 8000 gen. eg naccrimans mes rputvano. Бланк заполняется только с лицевой стороны. Запрещается делать пометки, раскрывающие авторство работы!

#### БЛАНК ДЛЯ ОТВЕТОВ

 $\neq$ emp.  $5)$  1) 20+0=20 (gev. eg.) - consume ocmo ryz. Mapr. 6 Bopgope.  $2)$  20 + 40 = 60 (gers. eg.) - concurred uns uyz. Macm-Mapr. 6 Akayce. 3)  $20 + 50 = 70$  (gev. eg.) - emanuelomb ryz. Maps. 1 Cenyce  $(4)$  200-60 = 1210 (um.) - vorcuo npogamb 16 Axagre. 5)  $140 \times 60 = 8400$  (gev.eg.) - nouvous Map2. 6 AKC. 6)  $400 - 20 = 50$  (um.) - uonin hyvogams 6 Bang. 7) 80 × 20 = 1600 (gev. eg.) - npuissens Mapr. 6 Bong.<br>8) 100-20 = 30 (um.) - nonuno npogame 6 lev. 9)  $30 \times 70 = 2100$  (gev. eg.) - nouvous Map2. 6 app Cer. 10) Eau na pouvre orggym y Macmep y Mapz, mo: Akcyce  $+140$ ger.eo Beng Tged.e  $50$ 

#### БЛАНК ДЛЯ ОТВЕТОВ

8 cmp.  $7000$ 6 Akayce: Hacm.  $4$  Happ => ppogarrib  $140 + 160 = 300$  (um.) - comem  $300 = 200 - P$  $R = 100$  gev. eg. B Bangope:  $80 + 20 = 100$  (Ulm.) -scometon. happyamb et acm. 4 Mapr. =)  $100 = 100 - P$ P = 0=> Rpogabams mobap 6 Bopg. Hacm & Hape we bia*n* B teg à lenger.  $30+0=30$  (Um.) - Kamen spogams Macm ultape. =  $30 = 100 - P = 5$ P=20=Jillacm magabams mobap. 6 les ne birs. Musous Mapr. Tygem pabug

#### БЛАНК ДЛЯ ОТВЕТОВ

*f* Arcyce:  $g$  cmp.  $140 \times 100 = 140000$  (gev. eg.) to Bongepe: be borroquo npogabams. B ceagee:<br>30 x 70 = 2100 (gev.eg.)=) Ody npud. Mapr : 16 100 gen.eg. Muscus Macon: Is Accyce:  $160 \times 100 = 16000 (geu. 29.)$ l borgepe y le legue mpogabams every ne bonogno Ody. npud. Macmp: 16 000 gen. eg. lmbern: etry. nous. Mapr. 16 100 gen. eg., a Macm. 16 000 geu.eg.

 $25.$